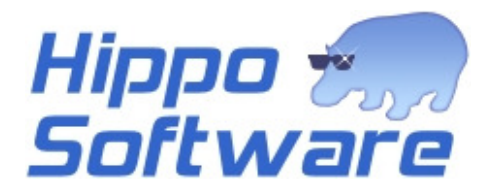

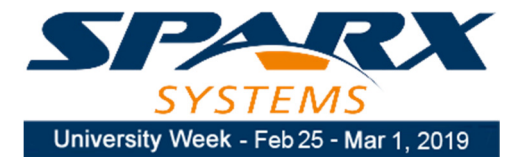

## **EA Document Workshop <sup>⑤</sup>**

This workshop teaches delegates how to confidently use the document editor to create templates that extract documentation from models held in Enterprise Architect. Delegates learn how to select and order content and define the format and layout of generated documents in Word, RTF and PDF formats.

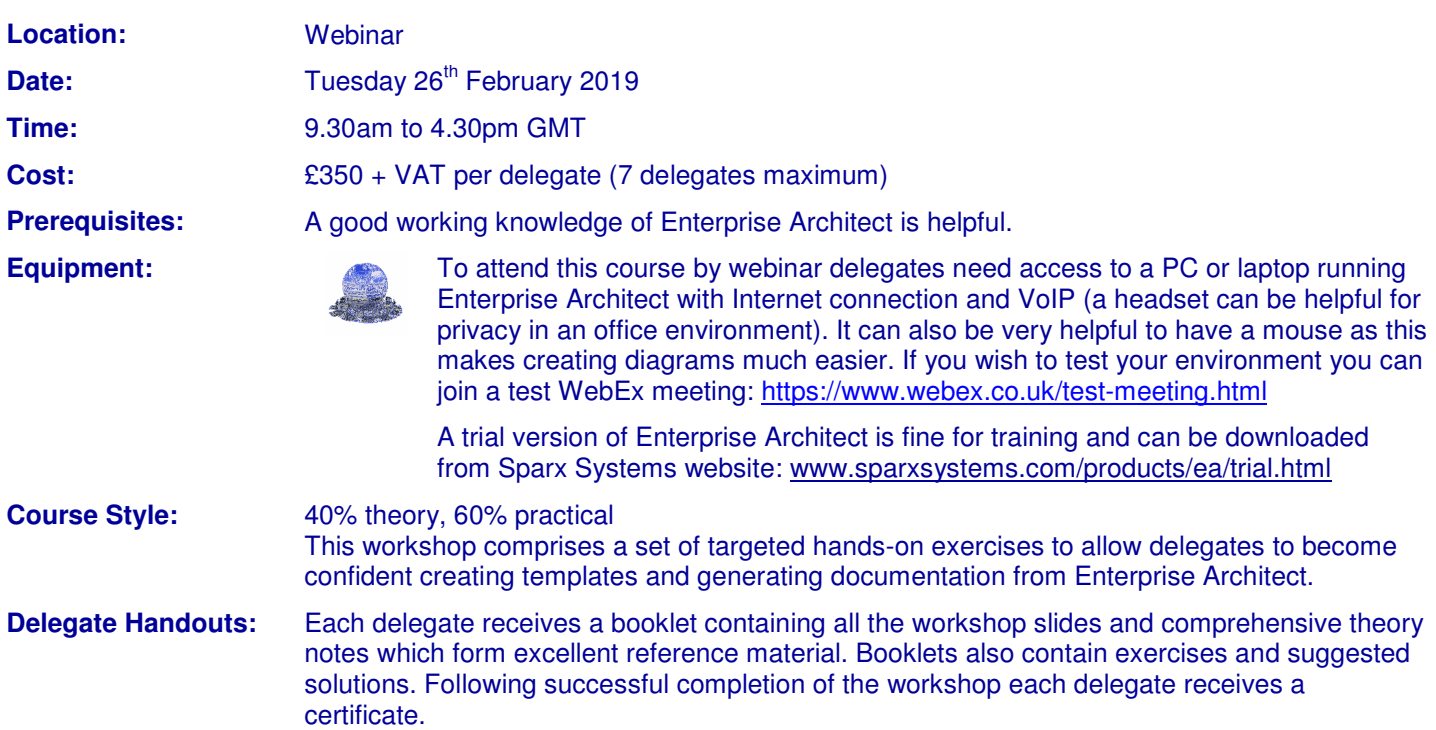

## **Course Modules: Course Modules: Theory** EA Notation Exercise Hands-on

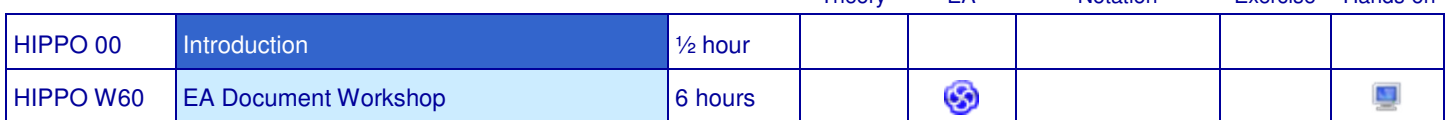

## **Modules**

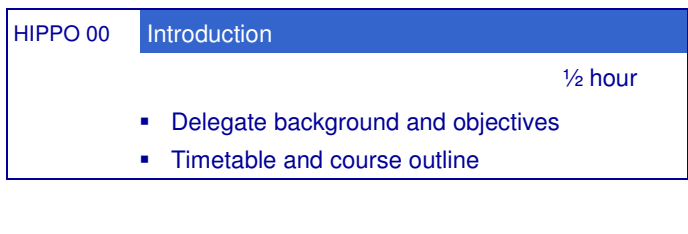

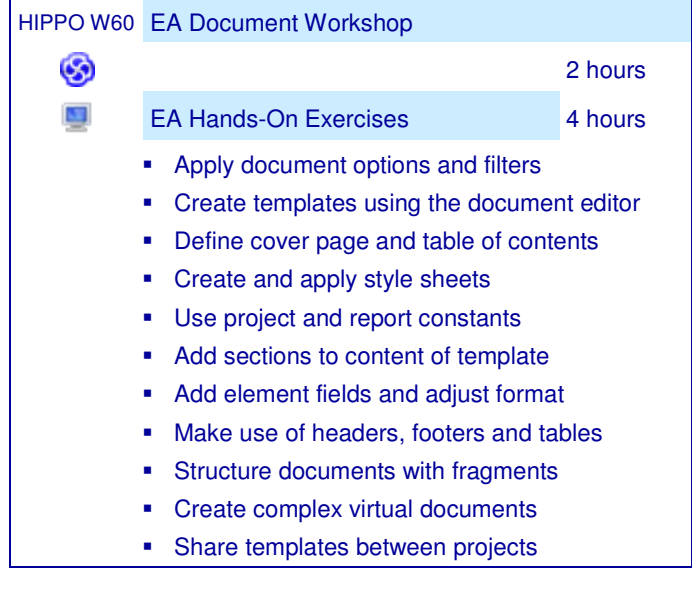

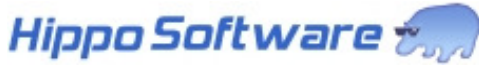